# This is a test

#### Michael Hannon

#### September 20, 2011

## **Contents**

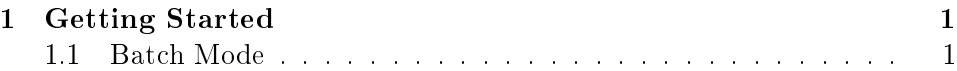

# <span id="page-0-0"></span>1 Getting Started

### <span id="page-0-1"></span>1.1 Batch Mode

pdf("xh.pdf") # set graphical output file hist(rnorm(100)) # generate 100 N(0,1) variates and plot their histogram dev.off() # close the graphical output file

If we put the code above in a file called  $z.R$ , we can execute the code from the command line via: R CMD BATCH z.R

 $x \leftarrow c(1, 3, 5)$ x[3] [1] 5  $q \leftarrow c(x, x, 8)$ 

 $\mathbf x$  $\begin{bmatrix} 1 \end{bmatrix} \begin{bmatrix} 1 & 3 & 5 \end{bmatrix}$